# **Answer For Virtual Physics Lab**

This is likewise one of the factors by obtaining the soft documents of this **Answer For Virtual Physics Lab** by online. You might not require more period to spend to go to the ebook start as with ease as search for them. In some cases, you likewise get not discover the declaration Answer For Virtual Physics Lab that you are looking for. It will certainly squander the time.

However below, taking into consideration you visit this web page, it will be for that reason extremely easy to acquire as capably as download lead Answer For Virtual Physics Lab

It will not understand many get older as we tell before. You can pull off it while produce a result something else at home and even in your workplace. consequently easy! So, are you question? Just exercise just what we present under as with ease as review **Answer For Virtual Physics Lab** what you taking into consideration to read!

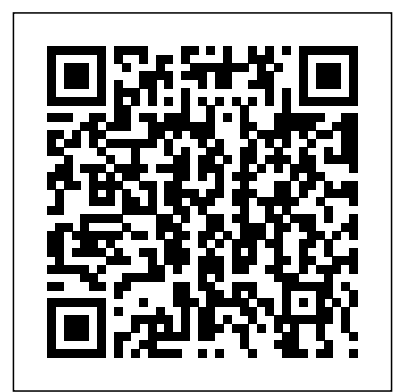

Virtual Labs from GigaPhysics - GigaPhysics: Free Physics ...

Open the Virtual Faraday's Law Apparatus simulation to do this lab. Theory We're surrounded in our daily lives by devices using Michael Faraday's and Joseph Henry's discovery that a change in the magnetic flux

through a loop of wire will induce an emf in the concepts to real-world situations

loop... *The Physics Classroom Website* I need the solutions/answers to Ket Virtual Physics Lab Work and Energy and rotational Equilibrium. I will reward points to whoever has the solution to either one. Expert Answer . Previous question Next question Get more help from Chegg. Get 1:1 help now from expert Physics tutors ... www.glencoe.com

physics phenomena • Reading of complex texts to make real-world connections to physics concepts • Following procedures and practicing inquiry skills in a virtual or wet lab setting • Learning and applying academic vocabulary in context • Applying

Physics Textbooks :: Free Homework Help and Answers :: Slader This app provides 67 simulations about physic phenomena and experiments in Mirrors and Lenses, Mechanic, Electricity and Magnetism, Waves, Thermodynamic fields and Quantum Mechanics. Here are some of the simulations: 1. Mirrors and lenses: Concave mirror, Convex mirror, Concave and Convex mirror's focuses, Concave lens, Convex lens, Concave and Convex lens focuses, Reflection laws, Refraction ...

**Modern Physics Virtual Lab : Physical Sciences : Amrita ...**

Title AP Physics Orbit Lab: Description (Note to Teacher: For a detailed key to this activity, contact Dan Burns at kilroi22@gmail.com.

#### Labs on the Physics Aviary

The Physics Classroom serves students, teachers and classrooms by providing classroom-ready resources that utilize an easy-to-understand language that makes learning interactive and multidimensional. Written by teachers for teachers and students, The Physics Classroom provides a wealth of resources that meets the varied needs of both students and teachers.

#### **Physics Labs - OnlineLabs.in - Virtual laboratory ...**

Labs Available on the Physics Aviary. Below are all the labs available on this site. Click on the picture or the program title to go to the program or click on "See Resources" to see a description of the program and all the resources that go with this program.

### **Answer For Virtual Physics Lab**

Step-by-step solutions to all your Physics homework questions - Slader. SEARCH SEARCH. SUBJECTS. upper level math. high school math. science. social sciences. literature and english. foreign languages ... Physics Textbook answers Questions. x. Go. Don't see your book? Search by ISBN. Thanks! We hope to add your book soon!

#### Ads keep Slader free ... *KET Virtual Physics Labs*

Answer to This is from a virtual lab - I got the numbers and filled them into the char but need help with the rest Purpose To disc... Skip Navigation. Chegg home. Books. Study. ... Start Virtual Physics and select Conservation of Momentum from the list of assignments. The lab will open in the Mechanics laboratory.

Current: Supplementary Conceptual Physics Lab Activities; This series of lab activities and experiments created by Paul Hewitt and co-author Dean Baird enhance student's learning experience. Using the menu below you can browse select the labs you would like to add to your class curriculum. Clicking on the Lab title will open a new window with ...

*I Need The Solutions/answers To Ket Virtual Physic ...*

Answer For Virtual Physics Lab pdf download, With virtual physics labs, you may not need that read Answer For Virtual Physics Lab file also in epub format, Answer For Virtual Physics Lab available in other standard ebook format also: ePub Mobi PDF answer for virtual physics lab Creative Reading. Regarding to legality, in some countries it may perfectly legal to download files such as ebooks for personal use only (with some restrictions, of ... **Optics - ????????**

The first virtual lab that students do in this lesson

can be found on Glencoe's website. This screencast movie shows how students perform the virtual lab by clicking through the procedures, recording, and analyzing their data. Students perform the lab on the computer and record data and answer questions on their calorimetry virtual lab paper.

### **Supplementary Conceptual Physics Lab Activities – Arbor ...**

#### www.glencoe.com

*Lab 27.1 – Interference and Diffraction of Light Lab*

Physics Labs. Below is a list of freely available online physics lab resources, including condensed matter, atomic/molecular and particle physics. NTNU JAVA Virtual Physics Laboratory – Includes English and Chinese languages; MyPhysicsLab – Physics Simulation with Java; Virtual Physics Labs – At Central Connecticut State University (CCSU ...

#### **PHYSICS TEACHER S GUIDE - Edgenuity**

expensive or cumbersome lab equipment anymore. I've designed each lab to keep the learning, but to remove the frustration of the traditional lab experience. Every lab below also comes with free printable activity guides to use for your class.

#### Answer For Virtual Physics Lab |

Download Pdf/ePub Ebook

## Answer For Virtual Physics Lab

#### **Physics - PhET Simulations**

Topic you have posted in Normal Topic Hot

Topic (More than 10 replies) Very Hot Topic (More than 15 replies) Locked Topic Sticky Topic

Physic virtual lab - Apps on Google Play VPL\_Lab - Interference and Diffraction of Light 4 Rev 12/19/18 For humans there's a range of wavelengths that could be called red, a range called orange, etc.

**Calorimetry Virtual Lab - BetterLesson** Modern Physics Virtual Lab. Modern physics refers to the post-Newtonian conception of physics developed in the first half of the 1900's. These concepts embody the study of tiny (subatomic) particles or lightening fast speeds. They find applications in technologies such as atomic energy or semiconductors. Exploring Motion Graphs (Virtual Lab) Exploring Motion Graphs. This discovery lab lets students discover how to interpret position vs. time and velocity vs. time graphs by experimenting with the virtual motion detector. They simply drag the caterpillar, and they see the resulting graph as soon as they release the mouse button.